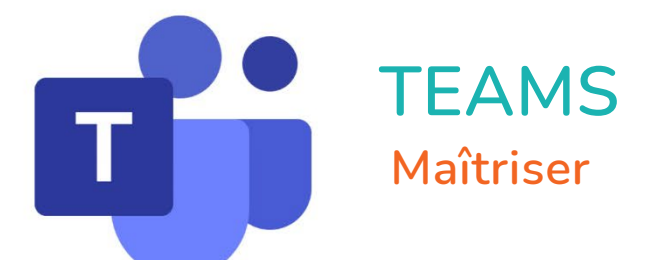

 $\bigcirc$ 

 $\bullet$ 

 $\mathbf{r}^{\mathbf{d}}$ 

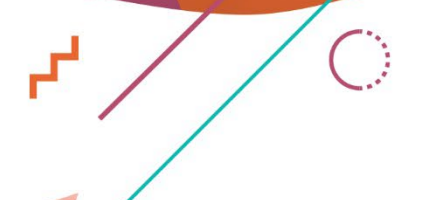

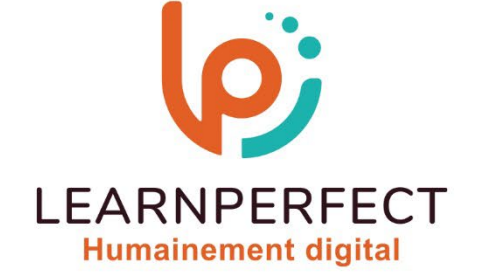

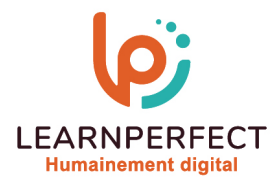

# **PROGRAMME DE FORMATION TEAMS**

### **Intitulé**

Maîtriser

### **Public visé**

Tout utilisateur travaillant en collaboration et sur des fichiers partagés.

### **Prérequis**

- o Matériel informatique et connexion internet dans le cadre des formations en distanciel et présentiel chez le Client.
- o Le logiciel concerné dans le cadre de votre formation.
- o Un test de positionnement est à réaliser en amont de la formation et conditionne l'accès à la formation adapté au niveau et objectifs de l'apprenant.

### **Durées et modalités d'accès**

Selon la modalité de dispensation de la formation :

- Classe virtuelle individuelle : Durée recommandée 2H Référence : TE-P1
- Classe virtuelle collective : Durée recommandée 3,5H
	- o En intra-entreprise Référence : TE-P1CRA
	- o En présentiel Durée recommandée de 0,5 jour

Nous contacter pour toute autre durée.

### **Financement**

- o Tarifs : nos formations sont adaptées aux besoins des participants. Merci de nous contacter pour un devis personnalisé.
- o Formations finançables au titre du plan de développement des compétences et par les OPCO dans le cadre du CPF sous réserve d'éligibilité et d'être associées à une certification.

### **Thème de la formation**

o Permettre à l'apprenant de travailler en mode collaboratif, en exploitant efficacement les fonctionnalités de Microsoft Teams.

### **Objectifs**

- o Interagir avec vos collègues au sein des canaux dédiés.
- o Partager et éditer des fichiers à l'intérieur de Teams.
- o Organiser des réunions avec Microsoft Teams.
- o Collaborer de manière unifiée avec Microsoft Teams.

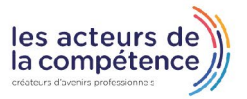

10 Passage Josset 75011, Paris

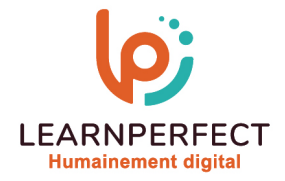

### **Contenu Pédagogique**

Le contenu pédagogique est personnalisable en fonction des durées de formation selon les besoins, niveaux de compétence et rythme d'apprentissage des apprenants assurant ainsi une approche pédagogique précise et efficace.

## Gérer les équipes

- o Créer des équipes et ajouter des membres
- o Créer des canaux
- o Gérer les équipes, les canaux et les membres
- o Répondre à une conversation
- o Démarrer une nouvelle conversation
- o Mentionner quelqu'un
- o Ajouter des émojis et des autocollants
- o Rester informé avec Activité et les notifications

## Gérer ses fichiers

- o Accéder à ses fichiers OneDrive à partir de Teams
- o Ajouter une bibliothèque SharePoint en tant qu'onglet dans un canal
- o Initier une coédition sur un fichier à partir de Teams

# ▶ Utiliser la recherche et obtenir de l'aide

- o Effectuer une recherche de message, de fichier ou de personne
- o Obtenir de l'aide en demandant à T-Bot

### **D** Organiser des réunions

- o Organiser une réunion audio et vidéo privée ou publique
- o Planifier une réunion et inviter les participants
- o Planifier une réunion à partir d'Outlook
- o Joindre une réunion audio ou vidéo
- o Partager son écran lors d'une réunion
- **D** Centraliser et manager un service avec Teams
	- o Définir et ajouter des outils à l'équipe (bibliothèque, One Note, Planner)
	- o Consulter les contenus de Teams dans Share Point ou Outlook

# Utiliser le planificateur dans Microsoft Teams

- o Ajouter un onglet du planificateur à un canal d'équipe
- o Travailler sur votre plan dans Microsoft Teams
- o Retirer un onglet du planificateur ou supprimer un plan

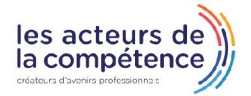

**& 01.49.59.62.62** 

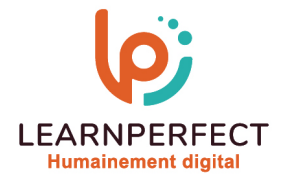

### **Moyens pédagogiques et techniques**

- Parcours pédagogique en face à face à distance avec un formateur expert.
- o Utilisation de la classe virtuelle.
- o Méthode utilisée : en cours individuel ou collectif.
- o Les sessions seront réservées en autonomie par l'apprenant depuis sa plateforme.
- o Session pratiques avec exercices préparatoires et de consolidation récupérés depuis l'espace apprenant avec corrigés intégrés.
	- o Phase de pré-learning : préparation à la session à venir par la lecture de ressources pédagogiques proposés dans le support de cours.
	- o Phase de mise en pratique : durant le cours, mise en application situationnelle favorisant l'interaction et permettant d'approfondir la compréhension et d'acquérir les compétences nécessaires pour utiliser Teams avec aisance en contexte.

#### **Modalités de suivi de l'exécution et appréciation des résultats**

- o Formation personnalisée, animée par un formateur dédié.
- o Audit de début de formation: évaluation préalable du niveau et recueil de besoins de l'apprenant à travers un quiz (écrit sous format de QCM).
- o En amont de la formation individuelle, le formateur étudie à partir de l'évaluation, les besoins et réponses de l'apprenant, pour adapter les cours dispensés et ainsi prescrire un parcours individualisé.
- o À l'issue de chaque session pédagogique: Compte-rendu rédigé par le formateur avec mesure des acquis.
- o Contrôle continu par le formateur tout au long de la formation.
- o Evaluations formatives tout le long de la formation : Cours par cours par rapport à une fiche de suivi.
- o Un bilan de fin de formation correspondant aux points acquis est rédigé par le formateur.
- o Délivrance d'une attestation de fin de formation : Le suivi des sessions donnera lieu à la production d'attestations de suivi de la formation certifiées par Learnperfect.

#### **Modalités d'assistance et d'accompagnement**

- o Tout au long de la période d'apprentissage, l'accompagnement est assuré par des formateurs tuteurs, ayant une expérience d'au moins 3 ans dans la formation pour adulte et un formateur référent.
- o L'apprenant est également accompagné par le service relation client, joignable de 8h à 18h toute la journée, du lundi au vendredi par mail relationclient@learnperfect.fr par téléphone au +33 1 49 59 62 65.
- o Un service support est à l'écoute de l'apprenant pour toute sollicitation lors de démarrage de cours ou d'éventuels réglages à faire pour l'accès à l'espace apprenant ou à la classe virtuelle.

#### **Délais d'accès**

o L'accès aux ressources pédagogiques est réalisé dans les 15 jours ouvrés suite à la réception du devis validé ou de la convention de stage par le bénéficiaire.

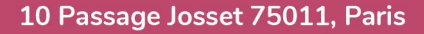

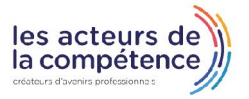

**& 01.49.59.62.62** 

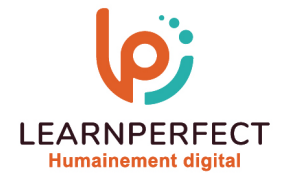

### **Accessibilité aux personnes handicapées**

o Nos formations sont accessibles aux personnes en situation de handicap. Merci de nous contacter pour toute question ou demande à ce sujet.

### **Tarifs**

o Nos formations sont adaptées aux besoins des participants. Merci de nous contacter pour un devis personnalisé.

### **Certificat qualité du prestataire**

o LearnPerfect est certifié Qualiopi.

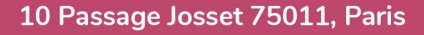

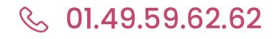

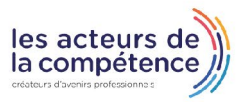